## **BAB III**

#### **METODOLOGI PENELITIAN**

#### **A. Ruang Lingkup Penelitian**

#### **1. Tempat Penelitian**

Penelitian ini dilakukan pada kabupaten/kota di Provinsi Banten. Adapun objek yang digunakan dalam penelitian yaitu data-data terkait pertumbuhan ekonomi, PDRB per kapita, angka harapan hidup serta rata-rata lama sekolah. Keseluruhan data tersebut diperoleh dari Badan Pusat Statistik Provinsi Banten melalui *website* www.banten.bps.go.id dan beberapa referensi tambahan dari buku serta jurnal yang relevan dengan penelitian ini.

## **2. Waktu Penelitian**

Penelitian ini dilakukan pada tahun 2021, dengan menggunakan gabungan dari data *cross section* dan *time series* selama tahun 2015 – 2019 sebagai fokus pengamatan. Dengan menggunakan data terbaru lima tahun terakhir ini diharapkan dapat memperoleh gambaran mengenai pengaruh langsung dan tidak langsung angka harapan hidup dan rata-rata lama sekolah melalui PDRB per kapita terhadap pertumbuhan ekonomi di Provinsi Banten.

### **3. Jenis Pendekatan Penelitian**

Berdasarkan pendekatan yang digunakan, skripsi ini termasuk dalam jenis penelitian kuantitatif. Hal ini dikarenakan dalam skripsi banyak menggunakan data penelitian yang berupa angka-angka dan dianalisis menggunakan statistik.<sup>1</sup> Selain itu sesuai dengan rumusan masalah di awal, penenlitian ini merupakan penelitian asosiatif dengan bentuk hubungan kausal yang berarti termasuk jenis penelitian guna mencari hubungan sebab akibat atau pengaruh dari satu atau lebih variabel independen dengan satu atau lebih variabel dependen.<sup>2</sup>

### **B. Definisi Operasional Variabel Penelitian**

Variable penelitian adalah suatu atribut, sifat atau nilai dari objek yang memiliki variasi tertentu dan telah ditetapkan oleh peneliti untuk dipelajari sehingga diperoleh informasi tentang hal tersebut kemudian ditarik kesimpulannya.<sup>3</sup> Penelitian ini

<sup>1</sup> Sugiyono, Metode…, h. 7.

<sup>2</sup> Suryani dan Hendryadi, *Metode Riset Kuantitatif: Teori dan Aplikasi Pada Penelitian Bidang Manajemen dan Ekonomi Islam Edisi Pertama*, (Jakarta: Kencana, 2015), Cetakan Kesatu, h.119.

<sup>3</sup> Sugiyono, *Metode…*, h. 38.

menggunakan dua variabel independen, satu variabel intervening dan satu variabel dependen. Dalam hal ini variabel independen yang digunakan yaitu Angka Harapan Hidup (AHH) dan Rata-rata Lama Sekolah (RLS). Dan variabel intervening atau penyela yang digunkan yaitu PDRB per kapita. Sedangkan variabel dependen adalah variabel yang dipengaruhi atau yang menjadi akibat adanya variabel independen (bebas).<sup>4</sup> Dalam hal ini variabel dependen yang digunakan yaitu Pertumbuhan Ekonomi.

Berikut merupakan tabel dari operasional variabel yang digunakan dalam penelitian ini:

| Variabel | <b>Definisi</b>                     | <b>Dimensi</b>   | <b>Skala</b> |
|----------|-------------------------------------|------------------|--------------|
| Angka    | harapan hidup<br>Angka              | Kesehatan: umur  | Rasio        |
| Harapan  | adalah<br>rata-rata                 | dan<br>panjang   |              |
| Hidup    | perkiraan banyak tahun              | sehat<br>hidup   |              |
| $(X_1)$  | oleh<br>ditempuh<br>yang            | (dalam<br>satuan |              |
|          | seseorang sejak lahir. <sup>5</sup> | tahun)           |              |

**Tabel. 3.1. Operasional Variabel**

<sup>4</sup> Sugiyono, *Metode…*, h. 39.

<sup>5</sup> Direktorat Analisis dan Pengembangan Statistik, *Indeks…*, diakses pada 18 Jan. 2021, pukul 18.14 WIB

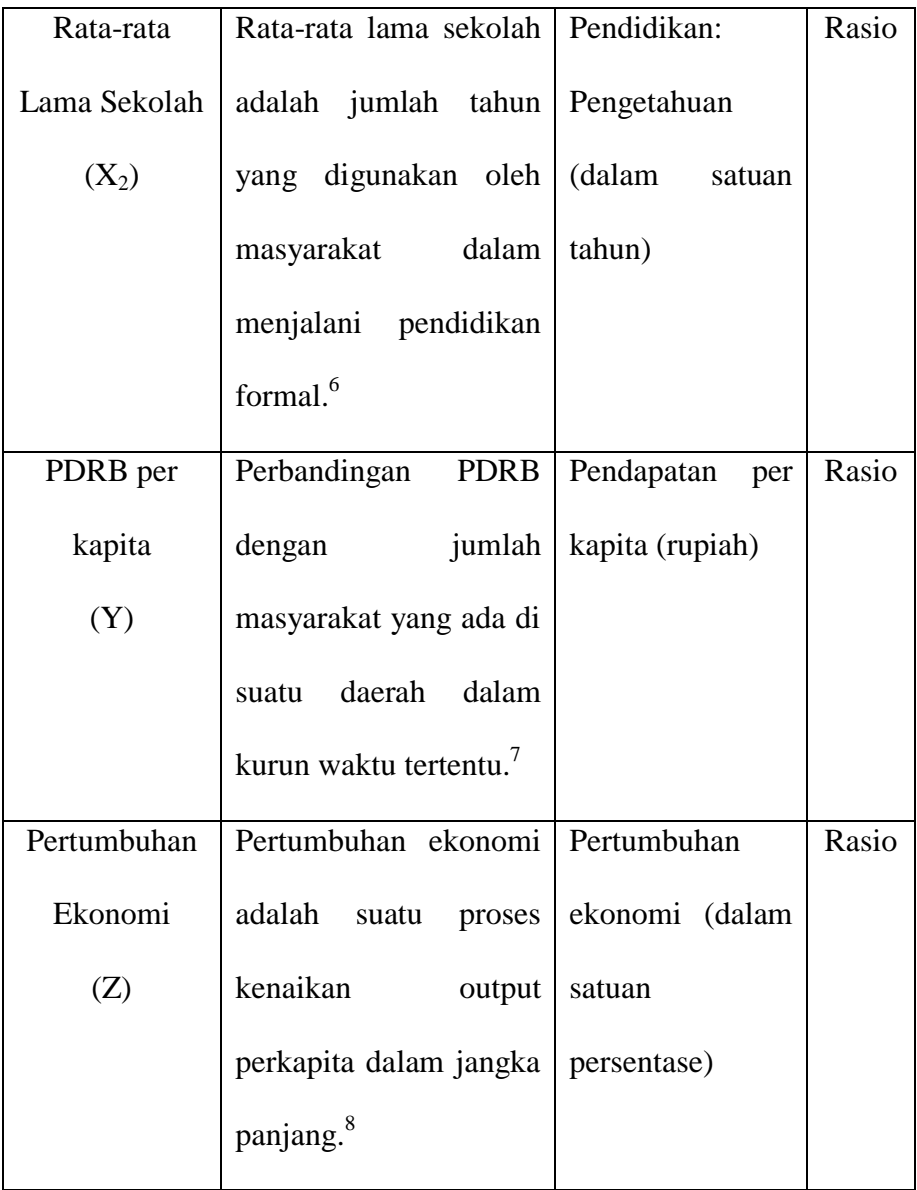

<sup>6</sup> Direktorat Analisis dan Pengembangan Statistik, *Indeks…*, diakses pada 18 Jan. 2021, pukul 18.14 WIB. 7 Tri Syamsul Ariansyah, *Analisis…*, h. 2.

<sup>8</sup> Boediono*, Teori…*, h. 1.

#### **C. Sumber Data dan Teknik Pengumpulan Data**

#### **1. Data dan Sumber Data**

Penelitian ini menggunakan jenis data sekunder yang berbentuk data panel yakni gabungan data *cross section* dan *time series* tentang pertumbuhan ekonomi, PDRB per kapita, angka harapan hidup dan rata-rata lama sekolah pada kabupaten/kota di Provinsi Banten selama tahun 2015-2019. Data dalam penelitian ini bersumber dari www.banten.bps.go.id. Semua data yang digunakan telah dipublikasikan oleh BPS Provinsi Banten dalam laman resminya tersebut.

## **2. Teknik Pengumpulan Data**

Teknik pengumpulan data adalah cara peneliti dalam memperoleh data atau informasi yang akan diteliti. Karena penelitian ini merupakan data sekunder, maka teknik pengumpulan data yang digunakan oleh peneliti adalah dokumentasi dan studi kepustakaan.

a. Dokumentasi adalah catatan penting berisi suatu kejadian atau peristiwa yang telah berlalu. Dan dokumentasi yang digunakan dalam penelitian ini berbentuk tulisan berisi datadata yang diunduh dari *website-website* tertentu.

b. Studi kepustakaan merupakan teknik untuk memperoleh informasi melalui buku referensi, jurnal atau karya ilmiah lainnya yang relevan dengan penelitian ini.

### **D. Sampel dan Teknik Pengambilan Sampel**

**1. Sampel Penelitian**

Sampel adalah suatu bagian dari jumlah dan karakteristik yang dimiliki oleh populasi.<sup>9</sup> Sedangkan populasi sendiri diartikan sebagai wilayah generalisasi berupa objek/subjek yang mempunyai karakteristik tertentu dan telah ditetapkan oleh peneliti untuk dipelajari serta ditarik kesimpulannya.<sup>10</sup> Kemudian, data sampel dalam penelitian ini meliputi keseluruhan data pertumbuhan ekonomi, data PDRB per kapita, data angka harapan hidup dan rata-rata lama sekolah pada kabupaten/kota di Provinsi Banten tahun 2015-2019.

### **2. Teknik Pengambilan Sampel**

Teknik pengambilan sampel atau teknik *sampling* dapat diartikan sebagai metode untuk menentukan jumlah

<sup>9</sup> Sugiyono, *Metode…*, h. 81.

<sup>10</sup> Sugiyono, *Metode…*, h. 80.

sampel yang akan digunakan dalam penelitian.<sup>11</sup> Adapun teknik *sampling* yang digunakan peneliti dalam penelitian ini yaitu *sampling* jenuh, karena seluruh anggota dari populasi digunakan sebagai sampel penelitian.<sup>12</sup> Berdasarkan keseluruhan jumlah data cross section dan *time series* sejak tahun 2015-2019 yang dijadikan sampel penelitian ini, maka diperoleh jumlah sampel (n) sebanyak 40 sampel.

#### **E. Teknik Pengolahan dan Analisis Data**

# **1. Teknik Pengolahan Data**

Teknik pengolahan data merupakan cara atau metode dalam rangka mengubah data mentah yang telah dikumpulkan menjadi data baru. Sehingga dengan data baru tersebut nantinya dapat menjawab segala permasalahan serta menguji kebenaran dari hipotesis yang ada. Data yang akan diolah dalam penelitian ini meliputi data angka harapan hidup, data rata-rata lama sekolah, data PDRB per kapita dan data pertumbuhan ekonomi kabupaten/kota di Provinsi Banten dari tahun 2015-2019.

<sup>11</sup> Sugiyono, *Metode…*, h. 81.

<sup>12</sup> Sugiyono, *Metode…*, h. 85.

Kemudian data-data tersebut diolah menggunakan bantuan *software* IBM SPSS Statistics versi 25.

#### **2. Teknik Analisis Data**

Sesuai dengan jenis data yang digunakan yaitu data kuantitatif, maka teknik untuk menganalisis data tersebut adalah dengan statistika. Statistika adalah ilmu yang mempelajari segala hal mengenai data, mulai dari mengumpulkan, mengelola, menyajikan, menganalisis, dan menafsirkan data guna membantu dalam pengambilan keputusan yang lebih efektif.<sup>13</sup> Dalam penelitian ini selain untuk mendeskripsikan data sampel, peneliti juga ingin membuat kesimpulan yang berlaku pada populasi. Sehingga teknik analisis yang digunakan adalah jenis statistik deskriptif dan statistik inferensial.

### **a. Analisis Statistik Deskriptif**

Statistik deskriptif adalah teknik analisis dengan cara mendeskripsikan atau menggambarkan data yang telah dikumpulkan sebagaimana adanya tanpa bermaksud membuat kesimpulan yang berlaku untuk umum.<sup>14</sup> Statistik

<sup>13</sup> Douglas A. Lind, dkk., *Teknik - Teknik Statistika Dalam Bisnis & Ekonomi*, (Jakarta: Salemba Empat, 2017), Edisi 15, Buku 1, h. 5

<sup>14</sup> Sugiyono, *Metode…*, h. 147.

deskriptif dapat disajikan dalam bentuk tabel ataupun diagram yang menunjukkan nilai ukuran tendensi sentral (misalnya mean, median, modus), dan nilai ukuran variasi atau disperse (misalnya range, varian, standar deviasi).<sup>15</sup>

- 1) *Mean* atau rata-rata hitung, adalah ukuran pemusatan yang dapat mewakili serta memberikan gambaran dari data yang diteliti.<sup>16</sup>
- 2) Median, adalah nilai tengah dalam sekelompok data sampel yang telah diurutkan.<sup>17</sup>
- 3) Modus, adalah nilai pengamatan yang sering muncul pada data sampel pengamatan.<sup>18</sup>
- 4) *Range* (kisaran) atau jangkauan, adalah selisih antara nilai terbesar dan terkecil pada sekelompok data.<sup>19</sup>
- 5) Varian, adalah deviasi kuadrat dari setiap data rata-rata hitung terhadap semua data.<sup>20</sup>
- 6) Standar Deviasi, adalah ukuran penyebaran distribusi atau variabilitas data dalam satu kelompok data.<sup>21</sup>

<sup>15</sup> Suryani dan Hendryadi, *Metode…*, h. 210.

<sup>16</sup> Suryani dan Hendryadi, *Metode…*, h. 214.

<sup>17</sup> Suryani dan Hendryadi, *Metode…*, h. 216.

<sup>18</sup> Suryani dan Hendryadi, *Metode…,* h. 216.

<sup>19</sup> Douglas A. Lind, dkk., *Teknik-Teknik…*, h. 81.

<sup>20</sup> Suryani dan Hendryadi, *Metode…*, h. 217.

### **b. Analisis Statistik Inferensial**

Statistik inferensial adalah teknik analisis yang digunakan untuk menganalisis data sampel dan kemudian membuat kesimpulan yang berlaku untuk populasi.<sup>22</sup> Sesuai dengan tujuan penelitian yang hendak dicapai yakni untuk menganalisis pengaruh langsung dan tidak langsung antar variabel bebas dengan variabel terikat, maka peneliti menggunakan analisis jalur (*Path Analysis*) sebagai alat uji statistik inferensial. Kemudian, terdapat beberapa prinsip dasar dalam melakukan analisis jalur yaitu hubungan antar variabel bersifat linier, tidak ada efek-efek interaksi (*additivity*), tidak ada korelasi pada semua *residual*, tidak terjadi multikolinearitas, jumlah ukuran sampel harus memadai.<sup>23</sup> Penggunaan analisis jalur pada *software* SPSS dapat dilakukan dengan metode OLS (*Ordinary Least Square*) dan salah satu syarat yang harus dipenuhi adalah BLUE (*Best Linear Unbiased Estimator*). Oleh karena itu,

<sup>21</sup> Suryani dan Hendryadi, *Metode…*, h. 218.

<sup>22</sup> Sugiyono, *Metode…*, h. 148.

<sup>23</sup> Fridayana Yudiatmaja, *Analisis Jalur: Perhitungan Manual dan Aplikasi Komputer Statistik*, (Depok: PT RajaGrafindo Persada, 2017), Cetakan kesatu, h. 3.

untuk dapat dikatakan BLUE, data penelitian harus melalui beberapa pengujian dalam uji asumsi klasik.

# **1) Uji Asumsi Klasik**

Uji asumsi klasik adalah persyaratan statistik yang harus dipenuhi pada analisis jalur yang berbasis OLS (*Ordinary Least Square*).<sup>24</sup> Sebelum melakukan analisis jalur dengan menggunakan metode OLS ini ada beberapa asumsi yang harus terpenuhi yaitu nilai galat berdistribusi normal, tidak adanya multikolinearitas, dan tidak ada autokorelasi antar galat. Sehingga untuk memenuhi asumsi tersebut peneliti menggunakan beberapa pengujian dalam uji asumsi klasik seperti uji normalitas, uji multikolinearitas dan uji autokorelasi.

### **a) Uji Normalitas**

Uji normalitas dilakukan untuk mengetahui nilai galat (residual) berdistribusi normal atau tidak.<sup>25</sup> Model penelitian akan dikatakan baik jika memiliki nilai residual yang berdistribusi normal.

<sup>24</sup> Nikolaus Duli, *Metodologi Penelitian Kuantitatif: Beberapa Konsep Dasar Untuk Penulisan Skripsi & Analisis Data Dengan SPSS*, (Yogyakarta: Deepublish, 2019), Cetakan kesatu, h. 114.

<sup>25</sup> Nikolaus Duli, *Metodologi…*, h. 114.

Pada dasarnya, untuk menguji kenormalan distribusi dari data penelitian dapat dilakukan dengan berbagai cara seperti uji histogram, uji normal *P-Plot*, uji *Chi Square*, *Skewness* dan *Kurtosis* atau uji *Kolmogorov-Smirnov*. <sup>26</sup> Namun dalam penelitian ini uji normalitas yang digunakan adalah analisis statistik melalui uji *Kolmogorov-Smirnov* pada *software* IBM SPSS Statistics 25 dengan hipotesis sebagai berikut:

H0: nilai galat berdistribusi normal.

H1: nilai galat tidak berdistribusi normal.

Pada uji normalitas dengan menggunakan uji *Kolmogorov-Smirnov* terdapat aturan dasar dalam pengambilan keputusan, antara lain:<sup>27</sup>

- (1). Jika nilai signifikansi lebih besar dari  $\alpha = 0.05$ (taraf signifikansi 5%), maka data penelitian berdistribusi normal dan model penelitian telah memenuhi asumsi normalitas.
- (2). Jika nilai signifikansi lebih kecil dari  $\alpha = 0.05$ (taraf signifikansi 5%), maka data penelitian

<sup>26</sup> Nikolaus Duli, *Metodologi…*, h. 115.

<sup>27</sup> Nikolaus Duli, *Metodologi…*, h. 115.

tidak berdistribusi normal dan model penelitian dianggap tidak memenuhi asumsi normalitas.

## **b) Uji Multikolinearitas**

Istilah multikolinearitas sendiri diartikan sebagai adanya hubungan linier baik yang sempurna ataupun tidak sempurna diantara beberapa atau semua variabel bebas dari model penelitian.<sup>28</sup> Dengan demikian, tujuan dilakukannya uji multikolinearitas ini yaitu untuk mengetahui ada atau tidaknya korelasi yang tinggi diantara variabelvariabel bebas dalam model penelitian.<sup>29</sup> Model penelitian dapat dianggap baik apabila tidak memiliki korelasi antar variabel bebasnya atau tidak terjadi multikolinearitas.

Ada beberapa alat uji yang dapat digunakan untuk menguji ada atau tidaknya gangguan multikolinearitas misalnya menggunakan *variance inflation factor* (VIF), *korelasi pearson* antara

<sup>28</sup> Damodar Gujarati, *Ekonometrika Dasar*, Penterjemah Sumarno Zain, (Jakarta: Erlangga, 1999), h. 157.

<sup>29</sup> Nikolaus Duli, *Metodologi…*, h. 120.

variabel-variabel bebas, atau dengan *eigenvalues* dan *condition index* (CI).<sup>30</sup> Adapun alat untuk menguji ada atau tidaknya gangguan multikolinearitas dalam penelitian ini yaitu sebagai berikut:

- (1). Menggunakan koefisien korelasinya. Jika terdapat korelasi antar variabel bebas > 0.90, maka disimpulkan bahwa terjadi multikolinearitas. Dan jika korelasi < 0.90, maka disimpukan bahwa tidak terjadi multikolinearitas<sup>31</sup>
- (2). Menggunakan nilai *variance inflation factor* (VIF) dan nilai *tolerance* (bentuk *invers* dari VIF). Aturan dasar pengambilan keputusan dalam uji multikolinearitas dengan menggunakan nilai *variance inflation factor* (VIF) dan *tolerance* adalah sebagai berikut:<sup>32</sup> (a). Jika nilai VIF < 10.00 dan nilai *tolerance* > 0.10, maka tidak terjadi multikolinearitas pada data penelitian.

<sup>30</sup> Nikolaus Duli, *Metodologi…*, h. 120.

<sup>31</sup> Fridayana Yudiaatmaja, *Analisis Regresi Dengan Menggunakan Aplikasi Komputer Statistik SPSS*, (Jakarta: Gramedia, 2013), h. 101.

<sup>32</sup> Nikolaus Duli, *Metodologi…*, h. 120.

(b). Jika nilai VIF > 10.00 dan nilai *tolerance* < 0.10, maka terjadi multikolinearitas pada data penelitian.

# **c) Uji Autokorelasi**

Uji autokorelasi dilakukan dengan tujuan untuk menguji apakah dalam model persamaan linier terdapat korelasi antara variabel pengganggu pada periode t dengan variabel pengganggu periode t-1 (satu periode sebelumnya).<sup>33</sup> Terdapat beberapa alat uji statistik yang seringkali digunakan dalam uji autokorelasi yaitu uji *Durbin-Watson*, uji *Run Test*, dan uji *Lagrange Multiplier*. 34

Pada penelitian ini alat uji statistik yang digunakan untuk mendeteksi ada atau tidaknnya masalah autokorelasi yaitu dengan menggunakan uji *Run Test*. Adapun hipotesis yang digunakan dalam uji *Run Test* pada penelitian ini yaitu:

H0: tidak terjadi autokorelasi.

H1: terjadi autokorelasi.

1

<sup>33</sup> Fridayana Yudiaatmaja, *Analisis Regresi…*, h. 111.

<sup>34</sup> Nikolaus Duli, *Metodologi…*, h. 126.

Selanjutnya, dalam mendeteksi ada atau tidaknya masalah autokorelasi pada data penelitian dengan menggunakan uji *Run Test* terdapat beberapa aturan dasar pengambilan keputusan yang perlu diperhatikan yaitu sebagai berikut:

- (1). Apabila nilai signifikansi lebih besar dari  $\alpha$  = 0.05 (taraf signifikansi 5%), maka terima  $H_0$ atau tidak terdapat masalah autokorelasi dalam model persamaan linier.
- (2). Apabila nilai signifikansi lebih kecil dari  $\alpha$  = 0.05 (taraf signifikansi 5%), maka terima H<sup>1</sup> atau terdapat masalah autokorelasi dalam model persamaan linier.

Model persamaan linier dapat dikatakan baik jika tidak adanya masalah autokorelasi antar galatnya. Oleh karena itu, ada beberapa cara yang dapat dilakukan untuk mengatasi masalah autokorelasi pada data penelitian misalnya dengan melakukan transformasi data, mengubah model regresi ke dalam bentuk persamaan beda umum (*generalized difference equation*), atau juga dengan menjadikan variabel *lag* dari variabel dependen sebagai salah satu variabel bebas, sehingga data penelitian akan berkurang satu.<sup>35</sup>

### **2) Uji Hipotesis**

# **a) Model Persamaan dalam Analisis Jalur**

Menurut Robert D. Retherford, analisis jalur adalah suatu teknik untuk menganalisis hubungan sebab akibat yang terjadi pada model regresi berganda apabila variabel bebas mempengaruhi variabel terikat tidak hanya secara langsung tetapi juga secara tidak langsung.<sup>36</sup> Dalam analisis jalur ini variabel bebas akan dinotasikan dengan X, kemudian variabel intervening dinotasikan dengan Y, dan variabel terikatnya dinotasikan dengan Z. Kemudian, penelitian ini termasuk dalam analisis dua jalur karena variabel intervening yaitu PDRB per kapita juga berperan

<sup>35</sup> Nikolaus Duli, *Metodologi…*, h. 126-127.

<sup>36</sup> Danang Sunyoto, *Riset Bisnis dengan Analisis Jalur SPSS*, (Yogyakarta: Gava Media, 2011), Cetakan kesatu, h. 1.

sebagai variabel dependen bersama dengan variabel pertumbuhan ekonomi. Berikut ini adalah bentuk umum persamaan jalur dari model analisis dua jalur:<sup>37</sup>

 $Y = pyx_1 + pyx_2 + \varepsilon_1$  .... (persamaan pertama)  $Z = p Z x_1 + p Z x_2 + p Z y + \varepsilon_2 ...$  (persamaan kedua)

Keterangan:

$$
pyx_1 = koefisien jalur variable 1 X_1
$$
  
terhadap Y.

$$
pyx2 = koefisien jalur variable X2terhadap Y.
$$

$$
pzx1 = koefisien jalur variable 1X1
$$
  
terhadap Z.

$$
pzx2 = koefisien jalur variable X2terhadap Z.
$$

 $pzy = koefisien jalur variable Y terhadap$ 

Z.

Selanjutnya, untuk menganalisis pengaruh langsung dan tidak langsung dari angka harapan

1

<sup>37</sup> Fridayana Yudiatmaja, *Analisis Jalur…*, h. 77.

hidup dan rata-rata lama sekolah melalui PDRB per kapita terhadap pertumbuhan ekonomi di Provinsi Banten tahun 2015–2019, maka akan dilakukan analisis dengan menggunakan analisis jalur. Sehingga bentuk persamaan dari model regresi yang akan digunakan dalam penelitian ini dapat ditulis sebagai berikut:

 $Y = pyx_1 + pyx_2 + \varepsilon_1$ . (persamaan pertama)  $Z = p z x_1 + p z x_2 + p z y + \varepsilon_2 ...$  (persamaan kedua)

Keterangan:

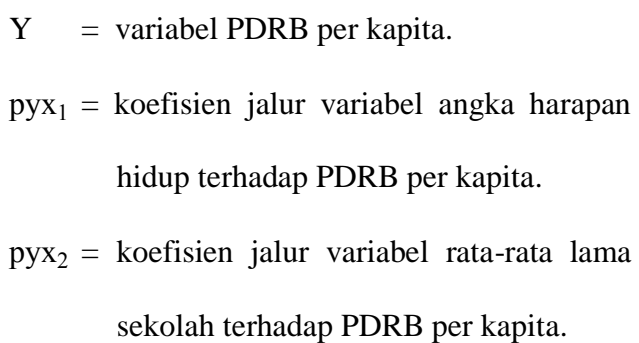

Z = variabel pertumbuhan ekonomi.

 $pzx_1$  = koefisien jalur variabel angka harapan hidup terhadap pertumbuhan ekonomi.

 $pzx_2$  = koefisien jalur variabel rata-rata lama sekolah terhadap pertumbuhan ekonomi.

p y = koefisien jalur variabel PDRB per kapita terhadap pertumbuhan ekonomi.

#### **b) Uji Koefisien Determinasi**

Nilai koefisien determinasi (R *square*) berisi informasi tentang proporsi keragaman total dari variabel terikat di sekitar rataanya yang dapat dijelaskan oleh variabel bebas yang digunakan.<sup>38</sup> Artinya, melalui nilai koefisien determinasi ini dapat diketahui seberapa besar pengaruh variabel independen terhadap variabel dependen. Nilai  $R^2$ sendiri berkisar antara 0 sampai dengan 1 atau dalam bentuk persentase berkisar antara 0 sampai 100 persen.

Namun, nilai R *Square* memiliki kelemahan yakni nilai tersebut akan selalu meningkat setiap terjadi penambahan variabel dalam model penelitian,

1

<sup>38</sup> Saiful Ghozi dan Aris Sunindyo, *Statistik Deskriptif untuk Ekonomi*, (Yogyakarta: Deepublish, 2016), Cetakan kesatu, h. 209.

sehingga dinilai kurang akurat. Oleh karena itu, untuk mengetahui besarnya pengaruh variabel independen dalam menjelaskan variasi dari variabel dependen sering kali dilihat berdasarkan nilai *Adjusted R Square*. Hal ini dikarenakan pada nilai Adjusted R Square memberikan presentase variasi yang dijelaskan oleh hanya variabel independen yang kenyataannya berpengaruh terhadap variabel dependen.

# **c) Uji Signifikansi Model**

## **(1). Uji Simultan (Uji F)**

Uji simultan adalah uji pada semua variabel bebas secara bersamaan di dalam suatu model.<sup>39</sup> Uji simultan ini dilakukan untuk menganalisis apakah pengaruh variabel bebas secara bersama-sama signifikan atau tidak terhadap variabel tak bebas. Dalam hal ini, uji simultan dilakukan untuk menguji signifikansi

<sup>39</sup> Robert Kurniawan dan Budi Yuniarto, *Analisis dan Budi Yuniarto, Analisis Regresi: Dasar dan Penerapannya dengan R, (Jakarta: Kencana, 2016),*  Cetakan kesatu, h. 96.

dari pengaruh variabel angka harapan hidup, rata-rata lama sekolah dan PDRB per kapita secara bersamaan (simultan) terhadap pertumbuhan ekonomi di Provinsi Banten. Adapun hipotesis yang digunakan pada uji simultan ini yaitu:

- H0: variabel bebas secara simultan tidak berpengaruh signifikan terhadap variabel tak bebas.
- $H<sub>1</sub>$ : variabel bebas secara simultan berpengaruh signifikan terhadap variabel tak bebas.

Uji simultan (uji F) yang menggunakan program SPSS dapat dilakukan dengan melihat hasil pada tabel output ANOVA. Dan dasar pengambilan keputusan dalam uji F ini adalah:

- (a). Berdasarkan nilai signifikansi.
	- $\bullet$  Jika nilai signifikansi < 0.05 ( $\alpha$  = 5%), maka tolak  $H_0$  dan terima  $H_1$ . Artinya, ada pengaruh signifikan dari variabel

bebas secara simultan terhadap variabel tak bebas.

- Jika nilai signifikansi > 0.05 ( $\alpha = 5\%$ ), maka terima  $H_0$  dan tolak  $H_1$ . Artinya, tidak ada pengaruh signifikan dari variabel bebas secara simultan terhadap variabel tak bebas.
- (b). Berdasarkan nilai Fhitung dan Ftabel.
	- $\bullet$  Jika nilai  $F_{\text{hitung}} > F_{\text{table}}$ , maka tolak H<sub>0</sub> dan terima H1. Artinya, ada pengaruh signifikan dari variabel bebas secara simultan terhadap variabel tak bebas.
	- $\bullet$  Jika nilai  $F_{\text{hitung}} < F_{\text{table}}$ , maka terima  $H_0$ dan tolak H1. Artinya, tidak ada pengaruh signifikan dari variabel bebas secara simultan terhadap variabel tak bebas.

## **(2). Uji Parsial (Uji T)**

Uji parsial dilakukan untuk mengetahui adanya pengaruh variabel bebas secara individu

terhadap variabel tak bebas, dengan asumsi bahwa variabel bebas yang lainnnya dianggap konstan. Hipotesis yang digunakan dalam uji ini adalah:

- H0: variabel bebas tidak berpengaruh signifikan terhadap variabel tak bebas.
- H1: variabel bebas berpengaruh signifikan terhadap variabel tak bebas.

Adapun dasar pengambilan keputusan dalam uji F ini adalah:

(a).Berdasarkan nilai signifikansi.

- $\bullet$  Jika nilai signifikansi < 0,05 ( $\alpha$  = 5%), maka tolak H<sub>0</sub> dan terima H<sub>1</sub>. Artinya, ada pengaruh signifikan dari variabel bebas secara parsial terhadap variabel tak bebas.
- Jika nilai signifikansi > 0,05 ( $\alpha$  = 5%), maka terima  $H_0$  dan tolak  $H_1$ . Artinya, tidak ada pengaruh signifikan dari

variabel bebas secara secara parsial terhadap variabel tak bebas.

- (b). Berdasarkan nilai Thitung dan T<sub>tabel</sub>.
	- $\bullet$  Jika nilai T<sub>hitung</sub> > T<sub>tabel</sub>, maka tolak H<sub>0</sub> dan terima H1. Artinya, ada pengaruh dari variabel bebas secara parsial terhadap variabel tak bebas.
	- $\bullet$  Jika nilai T<sub>hitung</sub> < T<sub>tabel</sub>, maka terima H<sub>0</sub> dan tolak H1. Artinya, tidak ada pengaruh dari variabel bebas secara parsial terhadap variabel tak bebas.